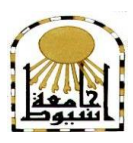

 **كمية التربية كمية معتمدة من الييئة القومية لضمان جودة التعميم إدارة: البحوث والنشر العممي ) المجمة العممية( =======** 

 **استخذام منطي الذعن اإللكرتوني يف بيئة الفصل املعكىس لتنوية ههبرات إنتبج صفحبت الىيب التعليوية لذي تالهيذ الصف الثبني اإلعذادي**

**إعـــــــــــــداد أ.د/ حسن حموذ حىيل خليفة أستاذ المناىج وطرق التدريس وعميد كمية التربية - جامعة اسيوط أ.د/ محذي حموذ حموذ البيطبر أستاذ المناىج وطرق التدريس ومدير مركز رصد ودراسة المشكالت المجتمعية كمية التربية جامعة اسيوط**

**أ/ حموىد حموذ أمحذ هبشن**

**معمم حاسب آلي بإدارة المراغة التعميمية- محافظة سوىاج**

 **المجمد الثامن والثالثون– العدد التاسع – جزء ثاني- سبتمبر2222م** 

[http://www.aun.edu.eg/faculty\\_education/arabic](http://www.aun.edu.eg/faculty_education/arabic)

**مستخمص البحث بالمغة العربية**

ييدف البحث الحالي إلى الكشف عن تأثير نمطي الدعم اإللكتروني )الثابت/المرن( في بيئة الفصل المعكوس في تنمية ميارات إنتاج صفحات الويب التعميمية لدى تالميذ الصف الثاني اإلعدادي، حيث تم إعداد بيئة معالجة تجريبية قائمة عمي بيئة الفصل المعكوس القائم عمي نمط الدعم اإللكتروني الثابت، وأخري بنمط الدعم اإللكتروني المرن باستخدام تطبيق )3.0Storylin )وتم إتاحتيما عبر منصة )com.scorm.cloud)، كما تم إعداد أدوات لقياس نتائج البحث تمثلت في اختبار تحصيلي لقياس الجانب المعرفي، وبطاقة ملاحظة لقياس الأداء في ميارات انتاج صفحات الويب باستخدام بيئة الفصل المعكوس، وتم استخدام نموذج )فوجان تاى) كأحد نماذج تصميم البرامج التعليمي، وتكونت عينة البحث من (٦٤) طالباً، تم تقسيمهم إلى مجموعتين تجريبيتين األولى استخدمت نمط الدعم الثابت في بيئة الفصل المعكوس وعددىم )23( طالبا،ً و المجموعة التجريبية الثانية استخدمت نمط الدعم المرن في بيئة التعمم المعكوس وعددهم (٣٢) طالباً، وتم تطبيق أساليب المعالجة الإحصائية للبيانات باستخدام برنامج .(SPSS V.22)

**ــــــــــــــــــــــــــــــــــــــــــــــــــــــــــــــــــــــــــــــــــــــــــــــــــــــــــــــــــــــــــــــــــــــــــــــــــــــــــــــــــــــــــــــــــــــــــــــــــــــــــــــــــــــــــــــــــــــــــــــــــــــــــــــــــــــــ**

وقد توصلت نتائج البحث إلى وجود فرق ذا دلالة إحصائية عند مستوى ٠.٠٥ بين متوسطي درجات المجموعة التجريبية الأولى (نمط الدعم الثابت) في التطبيق القبلي والبعدي للاختبار التحصيلي ولبطاقة ملاحظة لصالح التطبيق البعدي، كما تبين وجود فرق ذا دلالة إحصائية عند مستوى ٠.٠٥ بين متوسطي درجات المجموعة التجريبية الثانية (نمط الدعم المرن) في التطبيق القبلي والبعدي للاختبار التحصيلي ولبطاقة ملاحظة لصالح التطبيق البعدي، كما أظيرت النتائج وجو د فرق ذا داللة إحصائية عند مستوى ...0 بين متوسطي درجات المجموعتين التجريبيتين في التطبيق البعدي لالختبار التحصيمي ولبطاقة مالحظة لصالح المجموعة الثانية (نمط الدعم المرن).

وقد أوصت نتائج البحث بضرورة تدريب الطالب عمى ميارات انتاج صفحات الويب التعميمية باستخدام بيئة الفصل المعكوس، مع ضرورة توفير نمطي الدعم اإللكتروني عند تصميم وإنتاج بيئة الفصل المعكوس للتلاميذ بصفة عامة بشرط أن يتم إعداد بيئة الفصل المعكوس  $\frac{1}{2}$ وفق أحد نماذج التصميم التعليمي، وكذلك الاستفادة من إمكانيات بيئة الفصل المعكوس في عرض المقررات الدراسية المختلفة، سواء ذات الطابع النظري أو العملي.

وبناءً علي نتائج البحث تم اقتراح إجراء المزيد من الدراسات والبحوث حول متغيرات<br>... ومحاور البحث التي تم عرضها وأنماط الدعم الإلكتروني الأخرى والأساليب المعرفية مع ربطها بطبيعة المحتوى.

**الكممات المفتاحية لمبحث:** -1 الدعم اإللكتروني )الثابت/المرن(، -3الفصل المعكوس، -2ميارات انتاج صفحات الويب.

**25**

#### **ABSTRACT**

The current research aims to reveal the effect of the two patterns of electronic support (fixed/flexible) in the flipped classroom environment in developing the skills of producing educational web pages for second year preparatory students, where an experimental processing environment was prepared based on the flipped classroom environment based on the fixed electronic support pattern. And another in the style of flexible electronic support using the (Storylin3.0) application, and they were made available via the (cloud.scorm.com) platform. Tools were also prepared to measure search results, such as an achievement test to measure the cognitive aspect, and a note card to measure performance in the skills of producing web pages using an environment The Flipped Classroom and the Achievement Motivation Scale to measure the effectiveness of the Flipped Classroom environment based on the electronic support style in developing the level of achievement motivation. The Vaughan Tai model was used as one of the models for designing educational programs. The research sample consisted of (64) students, who were divided into two experimental groups, the first The fixed support style was used in the flipped learning environment, numbering (32) students, and the second experimental group used the flexible support style in the flipped learning environment, numbering (32) students, and statistical processing methods were applied. Data analysis using the program (SPSS V.22).

The results of the research found that there were statistically significant differences at the 0.05 level between the average scores of the first experimental group (fixed support pattern) in the pre and post application of the achievement test, a note card, and a measure of achievement motivation in favor of the post application. The average scores of the second experimental group (flexible support style) in the pre and post application of the achievement test, observation card, and achievement motivation scale in favor of the post application. Achievement in favor of the second group (flexible support style).

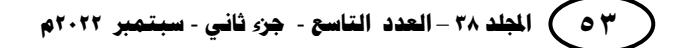

 **أ.د/ حمدي محمد محمد البيطار استخدام نمطي الدعم اإللكتروني أ.د/ حسن محمد حويل خميفة أ/ محمود محمد أحمد ىاشم**

The results of the research recommended the necessity of training students on the skills of producing educational web pages using the flipped classroom environment, with the need to provide two types of electronic support when designing and producing the flipped classroom environment for students in general, provided that the flipped classroom environment is prepared according to one of the educational design models, as well as benefiting from the capabilities of The flipped classroom environment in presenting various academic courses, whether of a theoretical or practical nature, and then applying achievement motivation measures to students after teaching computer and information technology courses.

Based on the results of the research, it was suggested to conduct more studies and research on the variables and axes of the research that were presented and other types of electronic support, cognitive methods and achievement motivation with linking them to the nature of the content.

**Search keywords:** 1- Electronic support (fixed/flexible), 2- Flipped classroom, 3 Web page production skills.

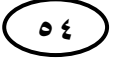

**مقدمة البحث:**

يشيد العالم اليوم تطورات كبيرة وسريعة في جميع المجاالت في ظل ثورة تكنولوجيا المعلومات والاتصالات، وأصبحت قوى الأمم تقاس بما لديها من العلم والمعرفة والثقافة، ويعد التعميم أحد أساسات الدول المتقدمة والمحدد لمستوى ىذه الدولة ومكانتيا بين دول العالم. وفي ظل هذا التقدم السريع والمذهل في تكنولوجيا المعلومات والاتصالات، واجه التعليم في هذه الفترة تغيرًا سريعًا استجابة لهذه التغيرات السريعة في كل مجالات الحياة.<br>.

وتعد لغة )HTML )من لغات البرمجة التي تستخدم في إنشاء وتصميم صفحات ومواقع الويب وتعد الهيكل الرئيس لأي صفحة أو موقع على الويب وإعطاء الأوامر لمتصفح اإلنترنت وترشده إلى طريقة عرض النصوص والصور والفيديو والروابط واألشياء األخرى التي تحتوييا الصفحة وأماكن عرض كل منيا داخل الصفحة، باإلضافة إلى إمداد المتصفح بالمعمومات الخاصة بالصفحة مثل عنوان الصفحة ومحتواىا ووصفيا، وتستخدم ىذه المغة في إنشاء صفحات ومواقع الويب الثابتة التي يتم عرضيا باستخدام أحد برامج مستعرضات الإنترنت.

ويعد الفصل المعكوس إحدى الوسائل التي من خلالها تؤدي التكنولوجيا دورًا أكبر في حل مشكلة الفجوة القائمة بين الدراسة النظرية للعلوم والمعارف وبين الجانب النطبيقي لها في الحياة العملية، مما يجعل هذه الأنشطة الفصلية، ضمن النموذج المشار إليه للتغلب على جمود العملية التعليمية، وهذا بدوره سيعالج أحد أهم الأسباب التي ندفع الشباب نحو العزوف عن التعلم بشكل عام وعن المسار العلمي بشكل خاص، وقد يساهم ذلك في صناعة متخصصة في عالم التقنيات الحديثة، وبناء مجتمع الاقتصاد المعرفي (عبد اللطيف الشامسي،١٣٠، ٥٤)

و يرى ) نجيب زوحي، ،3.16 1.1( أن الفصل المعكوس: عبارة عن نموذج تربوي ييدف إلى استخدام التقنيات الحديثة وشبكة اإلنترنت بطريقة تسمح لممعمم بإعداد الدروس عن طريق مقاطع الفيديو أو ممفات صوتية أو غيرىا من الوسائط ليطمع عمييا الطالب في منازليم أو في أي مكان أخر باستعمال حواسبيم أو ىواتفيم الذكية أو أجيزتيم الموحية قبل الحضور الى الفصل، في حين يخصص وقت المحاضرة لممناقشات والمشروعات والتدريبات. ويعد الفيديو عنصرًا أساسيًا في هذا النمط من التعليم حيث يقوم المعلم بإعداد مقطع فيديو مدته ما بين o<br>-إلى 1. دقائق ويشاركو مع الطالب في أحد مواقع الويب أو شبكات التواصل االجتماعي.

ويعد الدعم الإلكتروني من أهم مستحدثات تكنولوجيا التعليم عامّة وبرامج الفصل المعكوس خاصَّة، حيث يعمل على تلبية احتياجات وخصائص المتعلم لكي يستطيع الاعتماد على نفسه والقيام بمهام التعلم بمفرده ويجعله أكثر تمكنًا من العملية التعليمية.

**ــــــــــــــــــــــــــــــــــــــــــــــــــــــــــــــــــــــــــــــــــــــــــــــــــــــــــــــــــــــــــــــــــــــــــــــــــــــــــــــــــــــــــــــــــــــــــــــــــــــــــــــــــــــــــــــــــــــــــــــــــــــــــــــــــــــــ**

ويستطيع الحاسب الآلي من خلال أنظمة الدعم الإلكتروني أن يقدم للمتعلم مشاركة فعالة في عملية التعلم الخاضع لقدرات الاستيعاب الذاتية له، وتسهل عملية اكتساب المهارات بشكل صحيح، وبالتالي تسيل عممية تعمم خطوات أداء ىذه الميارات، وتحسين مستوى أداء المتعلمين ومنع الأخطاء قبل حدوثها خاصة في المراحل الأولى من عملية التدريب، بينما قد يؤدي ترك المتعلم بدون دعم إلى إكسابه استجابات خاطئة تستمر معه لفترة طويلة وكذلك تمكن المتعلم من القضاء على الفجوة بين ما لدى المعلم من مهارات سابقة وبين ما يراد تعلمه )إبراىيم الفار،3..3، 11(؛ و)فؤاد أبو حطب، أمال صادق، ،3... 020(.

## **مشكمة البحث:**

لاحظ الباحث من خلال عمله كمعلم لمادة الحاسب الآلي أن هناك ضعفًا في مهارات إنتاج صفحات الويب لدى تالميذ الصف الثاني اإلعدادي، ومن المصادر التي أكدت اإلحساس بالمشكلة لدى الباحث ما يلي:

**أواًل: الخبرة العممية لمباحث:** من واقع عمل الباحث، وجد أن الطريقة السائدة في التدريس ىي طريقة التمقين بالجانب العممي مع عدم وجود تفاعل بين المعمم والتالميذ، باإلضافة إلى أن التدريبات العممية التي تتم داخل المعمل في مجموعات كبيرة العدد مما يتطمب الحاجة إلى إعادة النظر، والبحث عن أساليب جديدة تؤدى إلى إكساب الميارات وتساعد عمى تصحيح األخطاء وتجعل التالميذ أكثر نشاطًا لتحقيق أىداف الجانب العممي لمقرر إنتاج صفحات الويب، كما أن الخطط الدراسية الحالية تعمل عمى تثبيت وقت التعمم لجميع التالميذ دون مراعاة لمفروق الفردية بينيم.

**ثانيًا: البحوث والدراسات السابقة:** ومن الدراسات التي أثبتت وجود قصور في الجانب المعرفي والأداء المهاري لتلاميذ الصف الثاني الإعدادي في مهارات انتاج صفحات الويب: دراسة (عمر عبد القادر محمود، ٢٠١٩) ، دراسة (عادل إسماعيل عبد الفتاح،٢٠٢٠)، ودراسة ) احمد السيد محمد عبد العال، محمد عبداهلل توني سميمان**،** 3.31(.

**ثالثاا: المقابمة الشخصية لمباحث:** التقى الباحث مع عينة من تالميذ الصف الثاني الإعدادي بعد الانتهاء من دراسة المقرر وعددهم (٥٠) تلميذ لتعرف الأسباب التي جعلتهم غير قادرين على اكتساب مهارات إنتاج صفحات الويب وكانت الأسباب كما يلي:

- -1 أكدت نسبة )%23( من التالميذ عدم مراعاة المعممين الفروق الفردية بينيم أثناء تدريس المقرر.
- ٢–أشارت نسبة (٨٠%) من التلاميذ إلى استخدام المعلمين لأسلوب المحاضرة والتلقين الذي يقل فييا عممية التفاعل بين التالميذ والمعممين.
- -2أكدت نسبة )%44( من التالميذ عدم الرغبة الجادة في إتقان ىذه الميارات وذلك لعدم تفاعلهم مع طريقة التدريس.
- -6أشارت نسبة )%24( من التالميذ عدم بقاء أثر التعمم بمجرد االنتياء من الفصل الدراسي ألنيم يعتمدون عمى الحفظ واالستظيار.
	- 0–أكدت نسبة (١٠٠%) عدم وجود برمجيات تعليمية لمادة الكمبيوتر ، مثل المواد الأخرى.

مما سبق، يتضح أن تالميذ الصف الثاني اإلعدادي لدييم ضعف في ميارات إنتاج صفحات الويب وقد يرجع هذا الضعف إلى الأسلوب النقليدي المتبع في تعليم وإكساب ىذه الميارات.

ويعد البحث الحالي محاولة لحل المشكمة السابقة من خالل معرفة أثر استخدام نمطي الدعم اإللكتروني الثابت - المرن في بيئة الفصل المعكوس لتنمية ميارات برنامج إنتاج صفحات الويب)HTML)، وذلك من خالل االستفادة من تطبيقات الحاسوب وفاعمية برامجو التعليمية في إثراء وتطوير العملية التعليمية.

## أسئلة البحث :

- ما أثر استخدام نمطي الدعم اإللكتروني)الثابت-المرن(في بيئة الفصل المعكوس عمى التحصيل المعرفي لتنمية ميارات إنتاج صفحاتالويب HTML لديتالميذ الصفالثاني اإلعدادي؟
	- ما أثر استخدام نمطي الدعم اإللكتروني)الثابت المرن( في بيئة الفصل المعكوس عمى االداء الميارى لتنمية ميارات إنتاج صفحات الويب HTML لدى تالميذ الصف الثاني اإلعدادي؟

 **أ.د/ حمدي محمد محمد البيطار استخدام نمطي الدعم اإللكتروني أ.د/ حسن محمد حويل خميفة أ/ محمود محمد أحمد ىاشم**

#### **أىداف البحث :**

-1 تنمية التحصيل المعرفي في إنتاج صفحات الويب HTML لدي تالميذ الصف الثاني اإلعدادي.

**ــــــــــــــــــــــــــــــــــــــــــــــــــــــــــــــــــــــــــــــــــــــــــــــــــــــــــــــــــــــــــــــــــــــــــــــــــــــــــــــــــــــــــــــــــــــــــــــــــــــــــــــــــــــــــــــــــــــــــــــــــــــــــــــــــــــــ**

-3تنمية ميارات إنتاج صفحات الويب HTML لدي تالميذ الصف الثاني اإلعدادي. **أىمية البحث:**

- -1 يساعد في التغمب عمى بعض الصعوبات التي تواجو تالميذ الصف الثاني اإلعدادي في التحصيل الدراسي واألداء المياري عند دراسة لغة (HTML) .
- -3 يقدم البحث الحالي طريقة مقترحة إلكساب تالميذ الصف الثاني اإلعدادي ميارات استخدام لغة ) HTML) .
- -2 يمكن أن تفيد طرق تقديم الفصل المعكوس باستخدام نمطي الدعم )الثابت المرن( في تدريس مواد تعليمية أخرى.
- -6 تقديم اختبار معرفي وبطاقة مالحظة لميارات انتاج صفحات الويب التعميمية)HTML) .
	- -0 يقدم دليل معمم لممعممين وسجل نشاط لمطالب.

**محددات البحث:** 

**يقتصر البحث الحالي عمى المحددات التالية:**

**حدود مكانية:** مدرسة الغريزات اإلعدادية بنين إدارة المراغة التعميمية محافظة سوىاج. **حدود بشرية:** مجموعة من تالميذ الصف الثاني اإلعدادي مدرسة الغريزات اإلعدادية بنين إدارة المراغة التعليمية محافظة سوهاج.

#### **حدود موضوعية:**

- وحدة لغة الترميز HTML، من كتاب الكمبيوتر وتكنولوجيا المعمومات واإلتصاالت، الفصل الدراسي األول، الصف الثاني اإلعدادي.
- ميارات انتاج صفحات الويب التعميمية HTML والدافعية لإلنجاز لدى تالميذ الصف الثاني اإلعدادي.

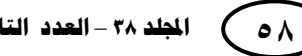

مصطلحات البحث:

**-1 الفصل المعكوس:** 

يرى ( عاطف الشرمان، ٢٠١٥، ٢٥) أنه ذلك النوع من التعلم الذي يتم فيه تحويل الحصة أو المحاضرة من خالل التكنولوجيا المتوفرة المناسبة إلى دروس مسجمة يتم وضعيا على الإنترنت، بحيث يستطيع الطلبة الوصول إليها خارج الحصة الصفية لإفساح المجال للقيام باألنشطة المتنوعة والتعمم النشط واالستغالل األمثل لوقت التعمم في الغرفة الصفية وتحت إشراف المعمم، مثل حل المشكالت، والنقاشات، وأداء األدوار، وتنفيذ المشروعات العممية وغيرىا لإثراء تعلم الطلاب.

ويرى الباحث أنو: عبارة عن طريقة يتم من خالليا تحويل الدروس النظرية إلى موضوعات إلكترونية(مقاطع فيديو، مقاطع صوت) يتم وضعها على الإنترنت، أو على اسطوانة بحيث تكون متاحة لمطالب في أي زمان ومكان وتساعده في التعمم حسب قدراتو، وتساعد المعمم في توفير الوقت داخل الحصة، والقيام بعمل األنشطة الخاصة بالدرس.

#### **-2 الدعم اإللكتروني:**

يرى (عبد العزيز طلبة، ٢٠١١، ٦١) أنه إرشاد وتوجيه المتعلمين في بيئة التعلم الإلكتروني القائم على الويب وتزويدهم بالمساعدة الملائمة لتحقيق الأهداف التعليمية باستخدام تطبيقات الويب التفاعمية.

ويرى الباحث أن الدعم الإلكتروني هو: تقديم التوجيه والمساعدة للمتعلم أثناء تعلمه حتى يصل المتعمم إلى تنفيذ بعض ميارات إنتاج صفحات الويب HTML .

**الدعم الثابت إجرائياً** بأنه: الدعم الذي يتم من خلاله تزويد المتعلم بمعلومات ومحتويات إضافية عبر المحتوى اإللكتروني وفق جداول زمنية مرتبطة بالموضوعات التي يدرسيا المتعمم في البيئة التقليدية بغض النظر عن احتياجه لهذا الدعم من عدمه.

ويعرف **الدعم المرن إج ارئياا** بأنو: الدعم الذي يتم من خاللو تزويد المتعمم بمعمومات ومحتويات إضافية عبر المحتوى الإلكتروني وفق حاجة المتعلم ورغبته. **منيج البحث:**

سوف يتبع البحث الحالي المنيج التجريبي القائم عمى التصميم شبو التجريبي ذو المجموعتين، والذى سيعتمد على المقارنة بين التطبيقين القبلي والبعدي لمجموعتين البحث من خلال تطبيق أدوات القياس قبليًا وبعديًا، للتعرف على أثر استخدام نمطي الدعم في بيئة الفصل المعكوس لتنمية ميارات إنتاج صفحات الويب HTML.

**فروض البحث :**

يوجد فرق ذا دلالة إحصائية عند مستوى ٠.٠٥ بين متوسط درجات طلاب نمط الدعم اإللكتروني الثابت ومتوسط درجات طالب نمط الدعم اإللكتروني المرن في التطبيق البعدي لالختبار التحصيمي .

**ــــــــــــــــــــــــــــــــــــــــــــــــــــــــــــــــــــــــــــــــــــــــــــــــــــــــــــــــــــــــــــــــــــــــــــــــــــــــــــــــــــــــــــــــــــــــــــــــــــــــــــــــــــــــــــــــــــــــــــــــــــــــــــــــــــــــ**

يوجد فرق ذا دلالة إحصائية عند مستوى ٠.٠٥ بين متوسط درجات طلاب نمط الدعم اإللكتروني الثابت ومتوسط درجات طالب نمط الدعم اإللكتروني المرن في التطبيق البعدي لبطاقة المالحظة.

**مواد معالجة البحث وأدوات القياس:**

- -1 قائمة ميارات إنتاج صفحات الويب التعميمية )HTML )من مقرر الكمبيوتر وتكنولوجيا المعلومات والاتصالات على تلاميذ الصف الثاني الإعدادي (إعداد الباحث).
- -3 دليل المعمم لتدريس لغة الترميز) HTML ) باستخدام نمطي الدعم اإللكتروني (الثابت– المرن) في بيئة الفصل المعكوس (إعداد الباحث).
	- -2 سجل نشاط الطالب )إعداد الباحث(.
		- **أما عن أدوات القياس:**
- -1 اختبار تحصيمي لقياس الجانب المعرفي لميارات إنتاج صفحات الويب التعميمية (HTML) من مقرر الكمبيوتر وتكنولوجيا المعلومات والاتصالات على تلاميذ الصف الثاني الإعدادي (إعداد الباحث).
- ٢– بطاقة ملاحظة لقياس الجانب الأدائي لدى تلاميذ الصف الثاني الإعدادي فى مهارات إنتاج صفحات الويب التعليمية (HTML) من مقرر الكمبيوتر وتكنولوجيا المعلومات والاتصالات (إعداد الباحث).
	- **خطوات البحث واجراءاته:**

**لإلجابة عن أسئمة البحث، سيتم إتباع الخطوات اآلتية:**

-1 االطالع والتحميل لألدبيات والبحوث المرتبطة بالبحث لالستفادة منيا في اإلطار النظري وبناء أدوات البحث.

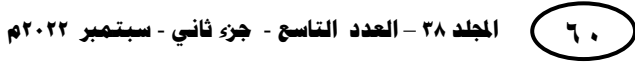

- -3 تحميل محتوى وحدة لغة )HTML )من مقرر الكمبيوتر وتكنولوجيا المعمومات واالتصاالت، الفصل الدراسي الأول، الصف الثاني الإعدادي، لعمل قائمة بمهارت لغة (HTML). وذلك من خالل:
	- أ- إعداد قائمة أولية بميارت لغة (HTML).
- ب- عرض قائمة ميارات لغة (HTML )في صورتيا األولية عمى السادة المحكمين لتأكد من صدق محتواها، وإقتراح التعديلات.  $\frac{1}{2}$ 
	- ت- وضع قائمة ميارات لغة (HTML )في صورتيا النياية بعد إجراء التعديالت.
- ٣- إعداد دليل معلم في الوحدة الثانية لغة (HTML) وفقًا لنمطى الدعم الإلكتروني في بيئة الفصل المعكوس من مقرر الكمبيوتر وتكنولوجيا المعمومات واالتصاالت عمى تالميذ الصف الثاني اإلعدادي وذلك من خالل:
	- أ- إعداد دليل المعمم في صورتو األولية.
- ب– عرض دليل المعلم في صورته الأولية على السادة المحكمين لإبداء الرأي، واقتراح التعديالت.
	- ت– وضع دليل المعلم في صورته النهاية بعد إجراء التعديلات.
- ا لنمطى الدعم اإللكتروني ً -6 إعداد سجل نشاط الطالب في الوحدة الثانية لغة (HTML )وفق في بيئة الفصل المعكوس من مقرر الكمبيوتر وتكنولوجيا المعمومات واالتصاالت عمى تالميذ الصف الثاني اإلعدادي وذلك من خالل:
	- أ- إعداد سجل نشاط الطالب في صورتو األولية.
- ب– عرض سجل نشاط الطالب في صورته الأولية على السادة المحكمين لإبداء الرأي، واقتراح التعديالت.
	- ت- وضع سجل نشاط الطالب في صورته النهاية بعد إجراء التعديلات.
		- -0 إعداد اختبار تحصيمي في وحدة لغة (HTML )وذلك من خالل:
			- أ- إعداد اإلختبار في صورتو األولية.
- ب– عرض الإختبار التحصيلي في صورته الأولية على السادة المحكمين لتأكد من صدقه وثباته وتحديد زمن الإختبار المناسب وإبداء الرأي، واقتراح التعديلات.  $\vdots$

ت– وضع الإختبار التحصيلي في صورته النهاية بعد إجراء التعديلات. -4 إعداد بطاقة مالحظة لقياس الجانب األدائي في وحدة لغة (HTML )وذلك من خالل: أ- إعداد بطاقة المالحظة في صورتيا األولية. ب- عرض بطاقة المالحظة في صورتيا األولية عمى السادة المحكمين لتأكد من صدقيا وثباتها وإبداء الرأي، واقتراح التعديلات.  $\frac{1}{2}$ ت- وضع بطاقة المالحظة في صورتيا النياية بعد إجراء التعديالت. ~– عرض سيناريو المحتوى التعليمي بنمطي الدعم الإلكتروني (الثابت – المرن) على مجموعة

**ــــــــــــــــــــــــــــــــــــــــــــــــــــــــــــــــــــــــــــــــــــــــــــــــــــــــــــــــــــــــــــــــــــــــــــــــــــــــــــــــــــــــــــــــــــــــــــــــــــــــــــــــــــــــــــــــــــــــــــــــــــــــــــــــــــــــ**

- من المحكمين لإبداء الرأي، واقتراح التعديلات لإنشاء المنصة التعليمية.
- -0 تطبيق استراتيجية الفصل المعكوس وأداتي البحث إجراء تجربة استطالعية عمى مجموعة من تالميذ الصف الثاني اإلعدادي من مدرسة الغريزات اإلعدادية بنين، إدارة المراغة التعليمية، محافظة سوهاج لتأكد من صدق وثبات الأدوات البحثية وتعديلها، والتأكد من عدم وجود أخطاء داخل البرمجية ومناسبتها للتلاميذ.
- -2 اختيار المجموعتىن التجريبيتين لمبحث من تالميذ الصف الثاني اإلعدادي بمدرسة الغريزات اإلعدادية بنين، إدارة المراغة التعميمية، محافظة سوىاج.
- -1. تقسيم مجموعات البحث إلى مجموعتين تجريبيتين وفق نمطي الدعم اإللكتروني ) الثابت - المرن(.
	- 1١– تطبيق أدوات البحث تطبيقًا قبليًا، الاختبار التحصيلي، بطاقة الملاحظة، مقياس الدافعية.
- 11– تطبيق مادة المعالجة التجريبية بأنماط الدعم (الثابت–المرن) في بيئة الفصل المعكوس لتدريس لغة (HTML).
	- ١٣ – تطبيق أدوات البحث تطبيقًا بعديًا الاختبار التحصيلي، بطاقة الملاحظة.
		- ٤ ١- رصد النتائج ومعالجتها إحصائيًا وتحليلها وتفسيرها.
	- -10 تقديم مجموعة من التوصيات والبحوث المقترحة المستقبمية في ضوء نتائج البحث.

**اإلطار النظري لمبحث:**

#### **اواًل الفصل المعكوس، مفيومو:**

ويرى(Brame, 2013,1): بأنه "طريقه يقوم من خلالها الطلبة بالتعرض للمعلومات الجديدة خارج غرفة الصف، عن طريق القراءة أو المحاضرة من خلال مشاهدة الفيديو التعليمي، ومن ثم استخدام وقت الحصة لمقيام بأعمال أكثر صعوبة كطريقة حل المشكالت أو طريقة المناقشة لاستيعاب المعرفة الجديدة".

وترى (ابتسام الكحيلي، ٢٠١٥، ٣٥): هو "استراتيجية تعليم وتعلم مقصودة توظف تكنولوجيا التعليم (الفيديو ) في توصيل المحتوى الدراسي للطالب قبل الحصة الدراسية وخارجها لتوظيف وقت الحصة في حل الواجبات المنزلية والممارسة الفعلية للمعرفة عبر الأنشطة النشطة المختلفة، مع إمكانية تفعيل الوسائط الاجتماعية في التعليم، وهو أحد أنواع التعلم المزيج".

## **خصائص الفصل المعكوس:**

يتميز نموذج الفصل المعكوس بعديد من الخصائص التي تميزه عن غيره من النماذج التعليمية والتي ذكرها كلًا من ) ;2013 ,Overmyer, 2014; Bishop & Verleger , 2013 2012 ,Marlowe )وتتمثل في اآلتي:

- -1 **عكس نظام التدريس**: يتم عكس وقت المنزل المخصص لمواجبات المنزلية لشرح المحتوى واكتساب المعمومات، ووقت الصف المخصص لشرح المحتوى لمتدريب والممارسة وتنفيذ الأنشطة التعليمية وحل الواجبات وتنفيذ التكليفات المختلفة.
- -3 **عكس األدوار**: يتم عكس دور المعمم من ممقن لممحتوى وناقل لممعمومات إلى موجو ومرشد وملاحظ وداعم وموجه ومنسق لكافة مكونات العملية التعليمية ومصمم ومنتج لمصادر التعلم الرقمية، ودور المتعلم من متلقى سلبي للمعلومات إلى متدرب إيجابي متفاعل وناشط ومتعاون مع زمالئو ومشارك في بناء المحتوى.
- -2 **توظيف مصادر التعمم الرقمية**: يتم توظيف كل أنواع مصادر التعمم الرقمية سواء الجاىزة أو المنتجة من قبل المعمم وعمى رأسيا الفيديو التعميمي كمصدر رئيس في نقل المعمومات وشرح المحتوى على أن يتم تقديمه للمتعلمين قبل وقت الصف.

 **أ.د/ حمدي محمد محمد البيطار استخدام نمطي الدعم اإللكتروني أ.د/ حسن محمد حويل خميفة أ/ محمود محمد أحمد ىاشم**

-6 **زيادة الوقت المخصص لمدراسة**: يضاف وقت التعمم الذي يتمقى فيو المتعمم المحتوى التعليمي في المنزل لوقت الدراسة بحيث يخطط له من قبل المعلم ويتم توظيفه في شرح المحتوى التعليمي مع عدم الانتقاص من وقت الصف الذي يتم توظيفه بالكامل في التدريب والممارسة العملية لما تم تعلمه في المنزل.

**ــــــــــــــــــــــــــــــــــــــــــــــــــــــــــــــــــــــــــــــــــــــــــــــــــــــــــــــــــــــــــــــــــــــــــــــــــــــــــــــــــــــــــــــــــــــــــــــــــــــــــــــــــــــــــــــــــــــــــــــــــــــــــــــــــــــــ**

- -0 **صالحية استخدامو وتطبيقو**: يصمح استخدام النموذج مع غالبية المقررات الدراسية، ولممراحل الدراسية المتوسطة والجامعية والعميا، ولمصفوف ذات االعداد المتوسطة إلى الكبيرة.
- -4 **التفاعمية**: يعتمد النموذج عمى تفاعل المتعمم مع المحتوى التعميمي في المنزل ثم ينتقل إلى الصف ليتفاعل مع المعلم وزملائه عبر الأنشطة التعليمية المتتوعة والتدريبات والمهام المختلفة التي تهدف لقيامه بالتطبيق العملي لما درسه وتعلمه.
	- **مميزات الفصل المعكوس:**

**أشار كاال من( 6 - 5 2015, ,Jacobsen & Brown; Mazur)، (2014 ,Robert (مميزات لمفصل المعكوس ومنيا:**

- يضمن الاستغلال الجيد لوقت المحاضرة، مما يتيح وقتًا أكبر للأنشطة القائمة على االستقصاء.
	- التعمم متمركز حول الطالب ويتيح إعادة الدرس أكثر من مرة حسب فروقيم الفردية.
	- توفير أنشطة تفاعمية وتعاونية في الفصل تركز عمى الميارات االبتكارية واالستقصاء .
- يستغل المعمم الفصل أكثر لمتوجيو والتحفيز والمساعدة ويبني عالقات أقوى بين الطالب والمعلم.
- يتحول الطالب إلى باحث عن مصادر معلوماته مما يعزز التفكير الناقد والتعلم الذاتبي وبناء الخبرات وميارات التواصل والتعاون بين الطالب.
- منح الطالب حافز لمتحضير واالستعداد قبل وقت المحاضرة وذلك عن طريق إجراء اختبارات قصيرة أو كتابة واجبات قصيرة عمى اإلنترنت أو حل أوراق عمل مقابل درجات.

- توفير آلية لتقييم استيعاب الطالب، فاالختبارات والواجبات القصيرة التي يجرييا الطالب ىي مؤشر عمى نقاط الضعف والقوة في استيعابيم لممحتوى، مما يساعد المعمم عمى التركيز عمييا.
	- توفير الحرية الكاممة لمطالب في اختيار الوقت والزمان والسرعة التي يتعممون بيا.
- توفير تغذية راجعة فورية لمطالب من المعممين في وقت المحاضرة، والتدريس العالجي للطلاب الضعاف.
- تحفيز التواصل الاجتماعي والتعليمي بين الطالب عند العمل في مجموعات تشاركية صغيرة .
	- المساعدة عمى سد الفجوة المعرفية التي يسببيا غياب الطالب عن الفصول الدراسية .

## **تنفيذ الفصل المعكوس ومعاييره األساسية:**

ال يوجد تصميم محدد لتنفيذ الفصل المعكوس، إال أن ىناك خطوات متفق عمييا يقوم بإتباعيا كل من يطبق الفصل المعكوس وضحيا عاطف الشرمان )3.10( كاآلتي:

- إطالع الطالب عمى المحتوى الدراسي قبل الحصة الدراسية من خالل فيديو تعميمي أو قراءات قام المعلم بتسجيلها وشرحها ونشرها على إحدى مواقع التواصل التعليمية أو االجتماعية أو حتى عمى وسائط تخزين اخرى مثل) اسطوانة ROM-CD، أو وحدة تخزين متنقلة (Flash disk)) للطلاب الذين لا
	- نتوافر لديهم خدمة الإنترنت ثم توجيه الطلاب لكيفية مشاهدة هذا المحتوى.
- يقوم الطالب بتدوين مالحظاتيم وأسئمتيم حول ما تم االطالع عميو ليتم مناقشتيا مع المعمم أثناء الحصة.
- يقوم المعمم في بداية الحصة بمناقشة الطالب فيما اطمعوا عميو من محتوى الدرس واإلجابة على أسئلتهم، (وقت الأسئلة والإجابة).
- يخصص الوقت بعد األسئمة واإلجابة إلجراء نشاط معين يتعمق بمحتوى الدرس مثل ميمة بحثية أو مهمة استقصائية من تخطيط المعلم (تعلم نشط).
	- تقويم تعلم الطلبة بطرح أسئلة أو إجراء اختبار قصير يرتبط بالمفاهيم التي تعلموها.
		- تزويد الطمبة بفيديو جديد أو نص قرائي جديد لمفيوم آخر جديد كواجب منزلي.

**ا: الدعم اإللكتروني: ا ثاني**

**مفيوم الدعم:** 

كما يرى (إسماعيل حسونة، ٢٠٠٨) بأنه الإمكانات النصية أو المصورة أو المنطوقة أو حتى وسيلة الاتصال المباشرة أو غير المباشرة التي يقدمها الموقع التعليمي عبر الويب لحل المشكلات التي تواجه المتعلم أثناء تشغيل البرنامج أو التتقل بين محتواه التعلي*مي* ليتخذ قرارًا يحقق لو التغيير المنشود في سموكو.

**ــــــــــــــــــــــــــــــــــــــــــــــــــــــــــــــــــــــــــــــــــــــــــــــــــــــــــــــــــــــــــــــــــــــــــــــــــــــــــــــــــــــــــــــــــــــــــــــــــــــــــــــــــــــــــــــــــــــــــــــــــــــــــــــــــــــــ**

ويؤكد ذلك أيضًا (عبد العزيز طلبة، ٢٠١١، ٦١) حيث يرى أن الدعم الإلكتروني يشير إلى إرشاد وتوجيو المتعممين في بيئة التعمم اإللكتروني وتزويدىم بالمساعدة المالئمة لتحقيق الأهداف التعليمية.

**فوائد الدعم اإللكتروني:**

**حدد ),2005 .L.I,Beale )فوائد الدعم اًللكتروني في بيئات التعمم اًلفتراضية كما يمي:**

- يقمل الدعم عدد الخطوات لحل مشكمة ما وبالتالي يقمل من شعور المتعمم بالفشل؛ حيث يستطيع المتعلم إنجاز مهمته المطلوبة من خلال استخدام الدعم المتوفر .
- يعد التعلم القائم على الدعم الالكتروني مدخلًا للتعلم الفردي، حيث يتم تصميمه بحيث يراعي حاجات المتعلم واهتماماته وقدراته وأساليب تعلمه.
- يساعد الدعم المتعلم على القيام بالمهام المعرفية التي كانت فوق قدراته التعليمية فهو يتيح له الندريب والممارسة ويقدم له النصائح والإرشادات.
- يزود الدعم المتعمم بالتوجييات واإلرشادات التي تذكره بالخطوات التي يجب أن يتخذىا، فيو يساعد عمى التخطيط وتنظيم حل المشكالت، وبذلك تقمل من كمية األخطاء التي ترتكب أثناء التعلم.

#### **أنماط الدعم اًللكتروني:**

يقصد بنمط الدعم ىو نمط تصميم واجية االستخدام الخاصة بسقاالت التعمم داخل البرنامج أو الأدوات التكنولوجية، والطريقة التي سيتم بها تقديم دعامات التعلم للمتعلم، ويوجد أنماط مختلفة من سقالات التعلم عند تصميم برامج الكمبيوتر متعددة الوسائط، وفيما يلي عرض لنمطي دعامات التعمم الخاصة بالدراسة.

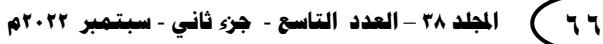

 **وتؤكد )زينب السالمي، محمد خميس، ،2222 12( إلى نمطين لمدعم اًللكتروني كما يمي:**

-1 الدعم الثابت Supporting Stable: يتسم الدعم في ىذا النمط بأنو ثابت وغير متغير وظاهر طوال الوقت حيث يقدم للمتعلم في كل خطوة من خطوات تعلمه المساعدات والتوجيهات التي يشعر المصمم التعليمي للبرنامج أن المتعلم قد يكون في حاجة إليها وهي بذلك تكون ظاىرة طوال الوقت سواء شعر المتعمم بالحاجة إلييا أولم يشعر بذلك، وقد يكون ظهور الدعم بشكل ثابت في البرنامج ضرورياً ومفيداً في بعض الحالات وقد يناسب بعض حاجات المتعلمين وخصائصهم وأساليب تعلمهم، وفي أغلب الأحوال يكون نمط الدعم الثابت مناسب للمتعلمين الذين ليس لديهم خبرة أو تعلم سابق عن الموضوع أو المتعلمين المبتدئين

-3الدعم المرن Supporting Adaptable: يتسم الدعم في ىذا النمط بأنو متغير وقابل لالختفاء والزوال، وىو يتغير من قبل المتعمم؛ أي أن المتعمم ىو الذي يتحكم ظيوره أو الاستغناء عنه، وهو الذي يحدد متى وإلى أي مدى يظهر الدعم، فالمتعلم يكيف الدعم حسب ļ حاجاته ورغبته في المساعدة والتوجيه، ويتطلب تصميم هذا النمط من المصممين التعليميين أن يفكروا في كل المسارات المعرفية الممكنة والتي يحتمل أن يتبناىا المتعمم، ويتم استخدام كافة أنواع الدعم التي تستخدم مع النمط الثابت لكن يخضع استخداميا الختيار المتعمم وشعوره بالحاجة إلييا.

## **إجراءات البحث:**

إعداد قائمة بالمهارات الأساسية للغة (HTML): بعد الإنتهاء من تحليل المحتوى تم إعداد قائمة بالميارات المرتبطة بيذا الجانب، والتي بمغ عددىا )11( ميارة رئيسية، متفرع منيا )2.( ميارة فرعية .

تصميم وانتاج الموقع الإلكتروني: تم تصميم الموقع الإلكتروني وتطبيقه على مجموعه استطلاعية للتاكد من صلاحيته للتطبيق .

إعداد أدوات القياس: وتشمل أدوات القياس في البحث الحالى: اختبار تحصيمى لقياس الجانب المعرفى وبطاقة مالحظة لقياس األداء الميارى.

التطبيق القبلي لأدوات القياس: حيث قام الباحث بتطبيق أدوات البحث للتاكد من تكافؤ المجموعتين، وكانت النتائج التوجد فروق بين المجموعتين.

إجراء التجربة االساسية: تم تطبيق المنصة اإللكترونية عمى مجموعتي البحث ( الثابت، المرن) بحيث يقوم التلميذ بمشاهدة الدرس في المنزل من خلال المنصـة ثم يأتي الي المدرسة لحل الأنشطة.

**ــــــــــــــــــــــــــــــــــــــــــــــــــــــــــــــــــــــــــــــــــــــــــــــــــــــــــــــــــــــــــــــــــــــــــــــــــــــــــــــــــــــــــــــــــــــــــــــــــــــــــــــــــــــــــــــــــــــــــــــــــــــــــــــــــــــــ**

التطبيق البعدي لأدوات البحث: حيث قام الباحث بتطبيق ادوات البحث بعدياً على المجموعتين التجريبيتين .

> **نتائج البحث وتفسيرىا في ضوء فروض البحث: أوًلا: نتائج اًلختبار التحصيمي وتفسيرىا:**

ولإلجابة عن السؤال األول وينص عمى " ما أثر استخدام نمطي الدعم اإللكتروني )الثابت - المرن( في بيئة الفصل المعكوس عمى التحصيل المعرفي لتنمية ميارات إنتاج صفحات الويب HTML لدي تالميذ الصف الثاني اإلعدادي؟" تمت اإلجابة عن ىذا السؤال من خالل التحقق من صحة فروض البحث من خالل إجراء المعالجات اإلحصائية عمى البيانات التي تم التوصل إليها من خلال التجربة الأساسية للبحث من خلال اختبار صحة الفرض الأول والذي ينص على أنه: "يوجد فروق ذات دلالة إحصائية عند مستوى ٠.٠٥ بين متوسط درجات طالب نمط الدعم اإللكتروني الثابت ومتوسط درجات طالب نمط الدعم اإللكتروني المرن في التطبيق البعدي لالختبار التحصيمي". ولمتحقق من صحة الفرض تم استخدام نتائج التطبيق البعدي لطالب المجموعتين ولحساب داللة الفروق بين ىذه المتوسطات تم استخدام اختبار ت T- test لعينتين مستقلتين كما في جدول (١):

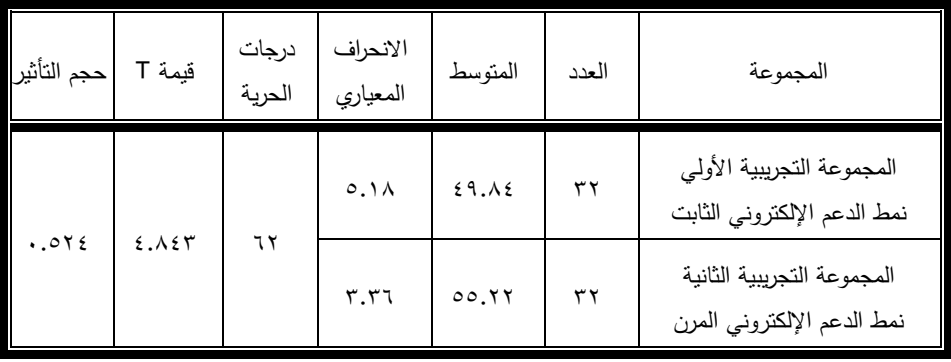

**جدول )1( نتائج ت test -T لمتطبيق البعدي لالختبار التحصيمي ) الدرجة الكمية 02(**

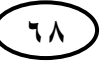

يتضح من جدول (١) أن متوسطي درجات طلاب المجموعتين التجريبيتين في التطبيق البعدي لالختبار التحصيمي لمجانب المعرفي لميارات إنتاج صفحات الويب HTML لدي تلاميذ الصف الثاني الإعدادي، حيث بلغ متوسط درجات المجموعة التجريبية الأولى 62.06 بينما متوسط درجات المجموعة التجريبية الثانية في التطبيق البعدي بمغ ،00.33 وقيمة )ت( لداللة الفرق بين متوسطي المجموعتين المستقمتين تساوي 6.062 عند درجات حرية 43 ، عند مستوى الداللة )...0(، فيذا يدل عمى وجود داللة إحصائية، ومن ثم يتم قبول الفرض، مما يشير إلى وجود فرق دال احصائياً بين المجموعتين،

**2** نالحظ من نتائج تطبيق معادلة حجم التأثير لمبرمجية بحساب مربع إيتا " **η**"، أن تأثير بيئة الفصل المعكوس كان واضحاً وىو)..036(، **ويمكن إرجاع ىذه األثر في أن بيئة الفصل المعكوس تم فييا:**

- تعريف التلاميذ بالأهداف التعليمية مسبقا قبل دراسة المنصبة.
	- استخدام نمطى الدعم )الثابت، المرن( داخل المنصة.
		- اختالف أدوات التقويم )قبمي ـ ذاتي ـ بعدي(.
- تقسيم المحتوى إلى أجزاء مختمفة يتبعيا تقويم ضمني معزز تعزيزا إيجابيا لإلجابات الصحيحة وتعزيز سمبي لإلجابات الخطأ.
	- تسلسل عرض المادة التعليمية بطريقة منظمة.
		- عمل نموذج فيديو لكل ميارة فرعية.
	- إمكانية التحكم في عرض المادة التعليمة ومشاهدتها مرى أخرى.

ىذه النتائج تؤكد أن نمطا الدعم الذي تم تقديميا قد أدى إلى تنمية التحصيل المعرفي للتلاميذ، . وهذه النتائج تتفق مع كلًا من دراسة (jung, and lee 2018)؛ ودراسة (ربيع رمود ٢٠١٩). ودراسة (أيمن فوزي، هبه عثمان ٢٠٢٠).

حيث أكدت جميع ىذه الدراسات بشكل أو بآخر عمي فاعمية استخدام نمط الدعم اإللكتروني المرن حيث أن ىذا النمط من الدعم يتسم بأنو متغير وقابل لالختفاء والزوال، يتغير من قبل المتعلم أو البرنامج؛ أي أن المتعلم هو الذي يتحكم ظهوره أو الاستغناء عنه، وهو الذي يحدد متى وإلى أي مدى يظهر الدعم، فالمتعلم يكيف الدعم حسب حاجاته ورغبته في  $\frac{1}{2}$ المساعدة والتوجيه، ويتطلب تصميمه التفكير في كل المسارات المعرفية الممكنة والتي يحتمل أن بتبناها المتعلم.

# **ا: نتائج بطاقة المالحظة وتفسيرىا: ا ثاني**

لإلجابة عن السؤال الثاني وينص عمى " ما أثر استخدام نمطي الدعم اإللكتروني )الثابت - المرن( في بيئة الفصل المعكوس عمى أداء ميارات إنتاج صفحات الويب HTML لدي تالميذ الصف الثاني اإلعدادي؟" تمت اإلجابة عن ىذا السؤال من خالل التحقق من صحة فروض البحث من خالل إجراء المعالجات اإلحصائية عمى البيانات التي تم التوصل إلييا من خلال التجربة الأساسية للبحث من خلال اختبار صحة الفرض الثاني والذي ينص على أنه: "يوجد فروق ذات دلالة إحصائية عند مستوي ٠.٠٥ بين متوسط درجات طلاب نمط الدعم اإللكتروني الثابت ومتوسط درجات طالب نمط الدعم اإللكتروني المرن في التطبيق البعدي لبطاقة الملاحظة". وللتحقق من صحة الفرض تم استخدام نتائج التطبيق البعدي لطلاب المجموعتين ولحساب داللة الفروق بين ىذه المتوسطات تم استخدام اختبار ت test -T لعينتين مستقلتين كما في جدول (٢):

**ــــــــــــــــــــــــــــــــــــــــــــــــــــــــــــــــــــــــــــــــــــــــــــــــــــــــــــــــــــــــــــــــــــــــــــــــــــــــــــــــــــــــــــــــــــــــــــــــــــــــــــــــــــــــــــــــــــــــــــــــــــــــــــــــــــــــ**

| حجم التأثير | قيمة T | درجات<br>الحرية | الانحراف<br>المعياري | المتوسط            | العدد | المجموعة                                                 |
|-------------|--------|-----------------|----------------------|--------------------|-------|----------------------------------------------------------|
| .717        | 5.500  | ٦٢              | $r \cdot \cdot \tau$ | $Y7\lambda \ldots$ | ٣٢    | المجموعة التجريبية الأولى<br>نمط الدعم الإلكتروني الثابت |
|             |        |                 | YY.09                | ۳۸۳.۹۱             | ٣٢    | المجموعة التجريبية الثانية<br>نمط الدعم الإلكتروني المرن |

**جدول )2( نتائج ت test -T لمتطبيق البعدي لبطاقة المالحظة**

يتضح من جدول (٢) أن متوسطي درجات طلاب المجموعتين التجريبيتين في التطبيق البعدي لبطاقة الملاحظة للجانب الأدائي لمهارات إنتاج صفحات الويب HTML لدي تلاميذ الصف الثاني الإعدادي، حيث بلغ متوسط درجات المجموعة التجريبية الأولى ٣٦٨.٠٠ بينما متوسط درجات المجموعة التجريبية الثانية في التطبيق البعدي بلغ ٣٨٣.٩١، وقيمة (ت) لداللة الفرق بين متوسطي المجموعتين المستقمتين تساوي 3.200 عند درجات حرية 43 ، عند مستوى الداللة )...0(، فيذا يدل عمى وجود داللة إحصائية، ومن ثم يتم قبول الفرض، مما يشير إلى وجود فرق دال احصائياً بين المجموعتين، ويتبين من الرسم البياني في الشكل )13( المتوسطات الحسابية والانحراف المعياري لنتائج التطبيق القبلي والبعدي للمجموعتين التجريبيتين )الثابت والمرن( في بطاقة المالحظة.

واتفقت هذه النتائج مع دراسة كلًا من دراسة (ربيع رمود،٢٠١٣)، ودراسة )أمال حميد، 3.14(، ودراسة )مجدي عقل، 3.12( في فاعمية وأثر بيئات التعمم اإللكترونية عمي تنوعيا بما فيو بيئة التعمم المعكوس وتنوع أنماط دعميا في تنمية ميارات انتاج صفحات الويب التعليمية، أما بالنسبة لدراسة دراسة (ربيع رمود،٢٠١٣) فأسفرت نتائجها عن وجود الأثر في نتمية الجوانب الأدائية لمهارات تصميم صفحات الويب التعليمية، وعدم وجود أثر دال لهذا التفاعل في زيادة التحصيل المعرفي.

## **التفسير العام لنتائج البحث**

- يفسر الباحث النتائج التي تم التوصل إلييا في كل من االختبار التحصيمي وبطاقة المالحظة في فاعمية استخدام بيئة الفصل المعكوس بصفة عامة، وكذلك فاعمية نمطي الدعم اإللكتروني )الثابت والمرن( بصفة خاصة في التحصيل المعرفي وتنمية ميارات إنتاج صفحات الويب التعميمية لدى عينة البحث في استخدام بيئات التعمم اإللكترونية وكذلك نحو استخدام وتصميم وإنتاج صفحات الويب التعليمية.  $\frac{1}{2}$
- بيئة الفصل المعكوس عبارة عن نموذج تربوي ييدف إلى توظيف واستخدام التقنيات الحديثة وأجيزة الكمبيوتر وشبكة اإلنترنت بطريقة تسمح لممعمم بإعداد الدروس عن طريق مقاطع الفيديو أو ممفات صوتية أو غيرىا من الوسائط لالطالع عمييا الطالب في منازليم أو مكان أخر أو في أي زمان باستعمال أجيزة الكمبيوتر أو ىواتفيم الذكية أو أجيزتيم الموحية قبل الحضور الى الفصل، في حين يخصص وقت المحاضرة لممناقشات والمشروعات والتدريبات.
- يعد عنصر )الفيديو( أحد عناصر الوسائط المتعددة المتاحة إلعداد وتصميم بيئات التعمم الإلكترونية، كما أنه عنصرًا أساسيًا في هذا بيئة الفصل المعكوس حيث يقوم المعلم بإعداد مقطع فيديو مدته ما بين 0 إلى ١٠ دقائق ليتم مشاركته على منصة التعلم الإلكترونية ومن ثم مشاركته مع الطلاب.
- توفر التقنيات الحديثة أنظمة الدعم اإللكتروني في بيئات التعمم اإللكترونية وخاصة بيئة الفصل المعكوس مع نتوع أنماطها في تهيئة المشاركة الفعالة للمتعلم في عملية التعلم، وتسيل عممية اكتساب الميارات بشكل صحيح، وتعمل عمي تحسين مستوى أداء المتعمم ومنع الأخطاء قبل حدوثها خاصة في المراحل الأولى من عملية التدريب، وكذلك تضييق الفجوة بين ما لدى المتعمم من ميارات سابقة وميارات مطموبة وميارات يبحث المتعمم عن تعلمها بشكل أو بآخر .

**توصيات ومقترحات البحث:**

 تدريب التالميذ عمى ميارات انتاج صفحات الويب باستخدام بيئة الفصل المعكوس حيث يعمل عمى تنمية كل من الجانب المعرفي واألدائي لمميارات.

**ــــــــــــــــــــــــــــــــــــــــــــــــــــــــــــــــــــــــــــــــــــــــــــــــــــــــــــــــــــــــــــــــــــــــــــــــــــــــــــــــــــــــــــــــــــــــــــــــــــــــــــــــــــــــــــــــــــــــــــــــــــــــــــــــــــــــ**

- توفير نمطي الدعم الإلكتروني في تصميم وإنتاج بيئة الفصل المعكوس للتلاميذ بصفة عامة.
	- إعداد بيئة الفصل المعكوس ، وفق نموذج من نماذج التصميم التعميمي.
	- إعداد وتجييز المعمل ليتناسب مع تشغيل بيئة الفصل المعكوس ، وغيرىا من البرامج.

#### **البحوث المستقبمية:**

**يمكن إجراء مزيد من الدراسات والبحوث حول متغيرات ومحاور البحث التي تم عرضيا** 

- استخدام نمطي الدعم اإللكتروني في بيئة استراتيجيات أخري غير الفصل المعكوس في تنمية مهارات إنتاج صفحات الويب التعليمية في المرحلة الإعدادية.
- دراسة العالقة بين أنماط الدعم اإللكتروني األخرى واألساليب المعرفية األخرى، وربطيا بطبيعة المحتوى.
- أثر اختالف نمط تقديم المحتوى ببيئة الفصل المعكوس في تنمية ميارات الكمبيوتر والبرمجة وميارات التفكير المتنوعة.
	- دراسة الدافعية لإلنجاز كمتغير تابع في مقررات تكنولوجيا المعمومات واالتصاالت.

# **المراجع العربية:** ابتسام الكحيلي. (٢٠١٥). فاعلية الفصول المقلوبة في التعليم، المدينة المنورة، السعودية: مكتبة دار الزمان. إسماعيل عمر على حسونة (٢٠٠٨). أثر التفاعل بين بعض متغيرات أساليب المساعدة والتوجيو في التعميم عبر الويب وأساليب التعمم المعرفية في التحصيل وتنمية ميارات حل المشكالت لدى طمبة جامعة األقصى بغزة، رسالة ماجستير غير منشورة، كمية البنات- جامعة عين شمس. إبراهيم عبدالوكيل الفار (٢٠٠٢). بحوث رائدة في تربويات الحاسوب. القاهرة: دار الفكر العربي، ص.11 أحمد السيد محمد؛ محمد سليمان توني. (٢٠٢١). التفاعل بين نمط التغذية الراجعة (إعلامية- تصحيحية- تفسيرية) والاسلوب المعرفي (معتمد- مستقل) ببيئة التعلم المقلوب لنتمية مهارات إنتاج صفحات الويب لتلاميذ الحلقة اإلعدادية**.** أمال خالد محمد حميد(٦٠١٦). فاعلية الفصول المنعكسة والفصول المدمجة في تنمية مهارات تصميم صفحات الويب التعليمية لطالبات كلية التربية بالجامعة الإسلامية بغزة، رسالة ماجستير، كمية التربية، الجامعة اإلسالمية غزة. أيمن فوزي خطاب مدكور ، هبة عثمان فؤاد العزب (٢٠٢٠). نمطا الدعم (الثابت، المرن) ببيئة الوسائط اإللكترونية الفائقة وأثر تفاعميما مع مستوى الدافعية لمتعمم )المرتفعة- والمنخفضة( عمى تنمية ميارات إنتاج الرسوم المتحركة واإلنخراط في التعمم لدى طالب تكنولوجيا التعميم. مجمة كمية التربية، جامعة عين شمس. ع،٤٤، ج٢، ٢٠٢٠.

ربيع عبد العظيم رمود(٢٠١٣). التفاعل بين نمطي الإبحار(الشبكي، الهرمي) ببيئة التعلم اإللكتروني وأسموب التعمم وأثر ذلك في التحصيل وتنمية ميارات تصميم صفحات الويب التعليمية لدى طلاب كلية التربية، تكنولوجيا التعليم، مصر، ص ص.130-22

ربيع عبد العظيم رمود(٢٠١٩). اختلاف نمط الدعم الإلكتروني (شخصي، اجتماعي) ببيئة الحياة الثنائية ثلاثية الأبعاد ومستوى دافعية التعلم (مرتفعة، منخفضة) لتنمية مهارات إنتاج الانفوجرافيك التعليمي لدى طلاب تقنيات التعلم. مجلة كلية التربية، جامعة سوهاج، (٦١)، ص ٢٥٣–٣٤٩.

 **أ.د/ حمدي محمد محمد البيطار استخدام نمطي الدعم اإللكتروني أ.د/ حسن محمد حويل خميفة أ/ محمود محمد أحمد ىاشم**

زينب حسن حامد؛ محمد عطية خميس.)3..2(. معايير تصميم وتطوير برامج الكمبيوتر متعددة الوسائط القائمة عمى سقاالت التعمم الثابتة والمرنة، تكنولوجيا التعميم بين تحديات الحاضر وآفاق المستقبل، المؤتمر العالمي الثاني عشر، الجمعية المصرية تكنولوجيا التعميم،

**ــــــــــــــــــــــــــــــــــــــــــــــــــــــــــــــــــــــــــــــــــــــــــــــــــــــــــــــــــــــــــــــــــــــــــــــــــــــــــــــــــــــــــــــــــــــــــــــــــــــــــــــــــــــــــــــــــــــــــــــــــــــــــــــــــــــــ**

- عاطف أبو حميد الشرمان (٢٠١٥). التعلم المدمج والتعلم المعكوس، عمان، الأردن: دار المسرة للنشر والطباعة، ط١، ص ص ٢٥-١٦٠.
- عبد العزيز طلبة عبد الحميد (٢٠١١). أثر التفاعل بين أنماط الدعم الإلكتروني المتزامن وغير المتزامن في بيئة التعمم القائم عمى الويب وأساليب التعمم عمى التحصيل ونتمية مهارات تصميم وإنتاج مصادر التعلم لدى طلاب  $\vdots$ كلية التربية. سلسلة دراسات في المناهج وطرق التدريس. القاهرة. الجمعية المصرية للمناهج وطرق التدريس. (١٦٨). مارس، ص ص  $-11 - 27$  ص

عبد اللطيف الشامسي (٢٠١٣). صناعة التعليم والفصل المعكوس، ٧ ابريل، ص٤٥ .

عادل إسماعيل عبدالفتاح(٢٠٢٠)، أثر التفاعل بين الأسلوب المعرفي ونمط الاتصال(متزامن– غيرمتزامن) في بيئة التعلم المنتشر على تنمية مهارات تصميم صفحات الويب التعليمية لدى تلاميذ المرحلة الإعدادية، رساله ماجستير، كمية التربية، جامعة الفيوم.

عمر عبد القادر محمود (٢٠١٩)، تصميمان للدعم متعدد المصادر محدود المصدر غير محدود المصدر التعمم االلكتروني وفاعميتيا في تنميو ميارات البرمجة لدي تالميذ المرحمة اإلعدادية، رسالة ماجستير، كمية التربية النوعية، جامعة عين شمس.

فؤاد أبو حطب، أمال صادق (١٩٩٠)، علم النفس التربوي، القاهرة: مكتبة الأنجلو المصرية، ط.2ص .24.

مجدي سعيد عقل)3.12(. أثر توظيف استراتيجية المشاريع اإللكترونية في تنمية ميارات تصميم مواقع الويب التعليمية لدى طالبات جامعة الأقصى بغزة، مجلة الجامعة اإلسالمية لمدراسات التربوية والنفسية- شئون البحث العممي والدراسات العليا بالجامعة الإسلامية –غزة– فلسطين، ص ص٣٣–٥١.

نجيب زوحي )3.16( أ. ما ىو التعمم المقموب )المعكوس(؟ -NEW.WWW EDUC.COM/OUTILS-ETAPPLICATIONS-DE-LA-CLASSE-INVERSEE

## **المراجع األجنبية:**

- Beal,I.L.(2005).Scaffolding and Integrated Assessment in Computer Assisted Learning (CAI) for Children with Learning Disabilities Australasion Journal of Educational Teachnology,  $21(2),...$
- Brame, Cynthia J. (2013,1) Flipping the Clas sroom Vanderbilt University for teaching Retrieved April 16-2018.
- Bishop, J. L. & Verlager M. A. (2013). The flipped classroom: A survey of the research, 120th Annual ASEE Annual Conference & Exposition Available, Atlanta, USA,26- 23th June.
- Johnson, I, Becker, S.A., Estrada, V., Freeman, A. (2015) NMC horizon report 2014: higher education edition. Austin, Texas: the new media consortium.
- Jung, Y., & Lee, J.(2018). Learning engagement and persistence in massive open online courses (MOOCS). Computers & Education, 122, pp.g-22.
- Marlowe, C.(2012). The effect of the flipped classroom on student achievement and stress.Master's thesis, Montana State University, Retrieved from http://edt.lib.montana.edu/etd/2012/ Marlowe/ Marlowe C0812.pdf.
- Mazur, Amber D.; Brown, Barbara; Jacobsen, Michele (2015):" Learning Designs Using Flipped Classroom Instruction", Canadian Journal of Learning and Technology,  $v41$  n2,  $p1-26$ .
- Overmyer, G.R.(2014).The flipped classroom model for college algebra: Effects on student achievement, Doctoral Dissertation, Colorado State University, Fort Collins.
- Robert, Talbert (2014): Flipped learning skepticism: Can students really learn on their own? Retrieved April 19, 2018.